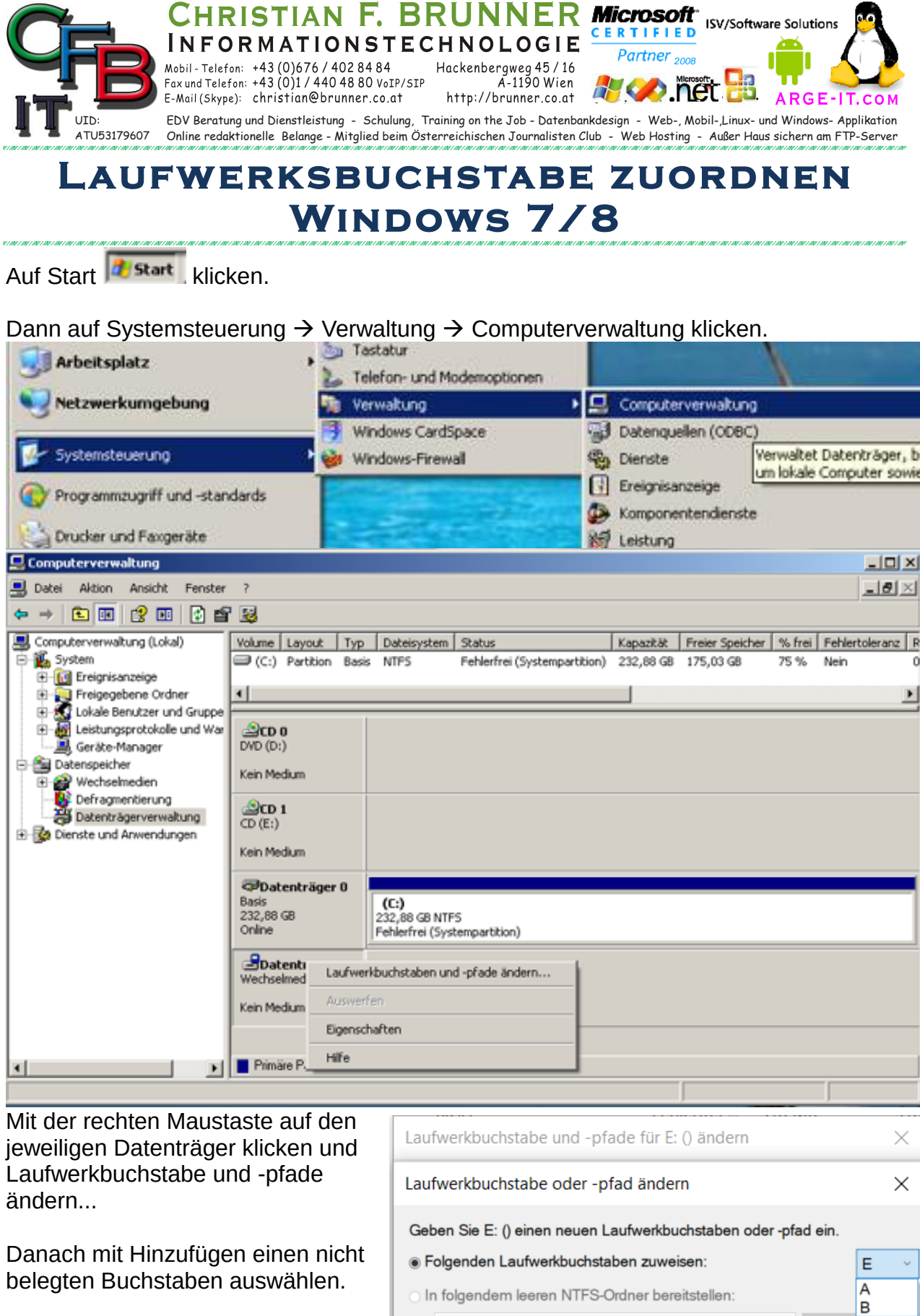

 $\overline{a}$  $\overline{Abbr}$ 

J

Durchs<sup>E</sup><br>F

 $\overline{\mathsf{OK}}$